## **Audacious - Bug #1083**

# **Fluidsynth chorus and reverb settings don't work**

April 02, 2021 20:57 - Mostar Jam 69

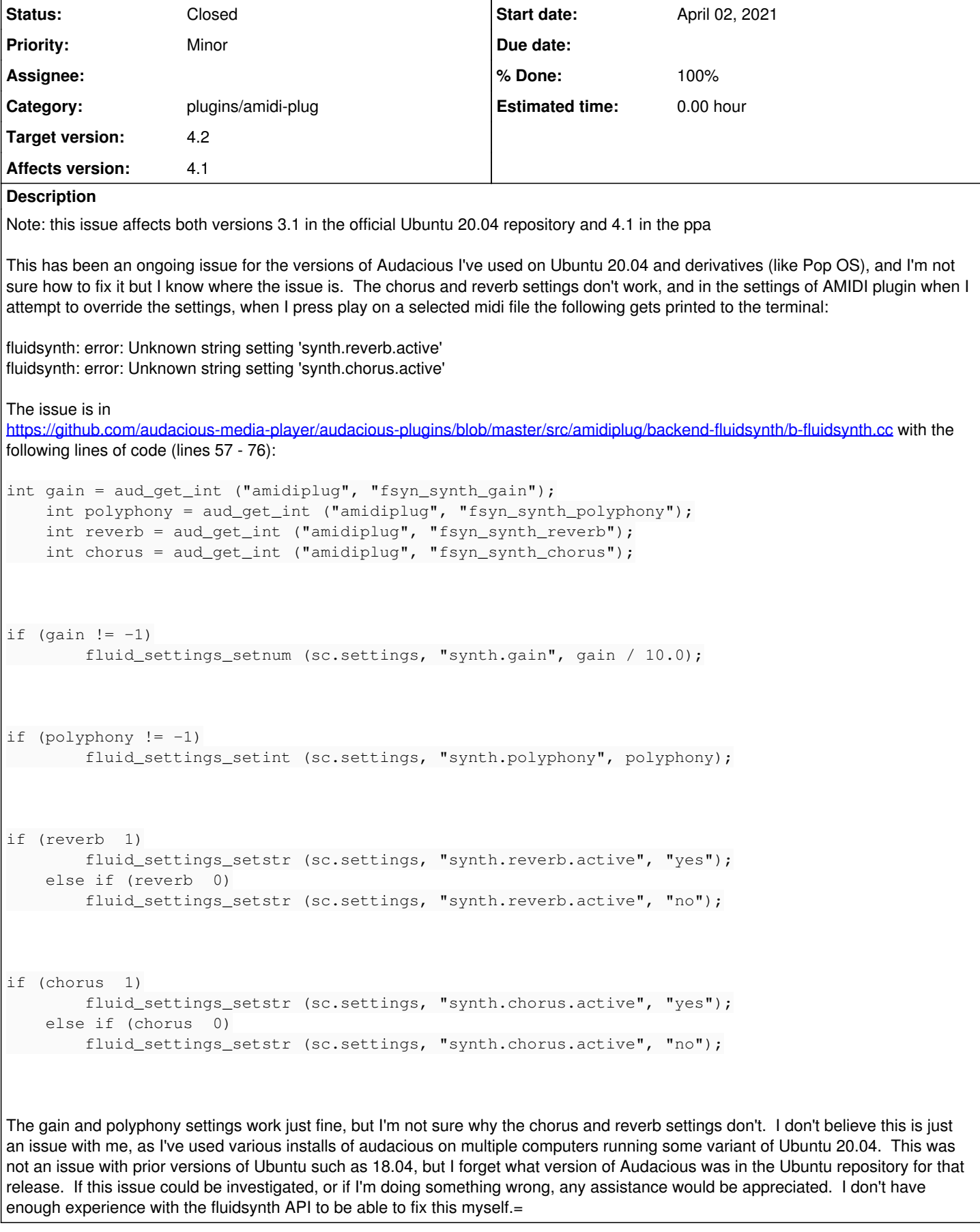

### **History**

#### **#1 - April 13, 2021 00:21 - John Lindgren**

This is probably the change that broke it:

<https://github.com/FluidSynth/fluidsynth/commit/6ab0cc3024a18b9691b57880b101915c6d3f764d>

#### **#2 - April 13, 2021 00:32 - John Lindgren**

- *% Done changed from 0 to 100*
- *Status changed from New to Closed*

Fixed in master:

<https://github.com/audacious-media-player/audacious-plugins/commit/3551927239525b95343208d676e87742f9bbb0dd>

#### **#3 - February 05, 2022 22:21 - John Lindgren**

*- Target version set to 4.2*